# Media File Browser 10

Shelley Powers

P **ORACLE 10G DEVELOPING MEDIA RICH APPLICATIONS** LYNNE DUNCKLEY, LARRY GUROS, 2011-04-08 ORACLE 10G Developing Media Rich Applications is focused squarely on database administrators and programmers as the foundation of multimedia database applications. With the release of Oracle8 Database in 1997, Oracle became the first commercial database with integrated multimedia technology for application developers. Since that time, Oracle has enhanced and extended these features to include native support for image, audio, video and streaming media storage; indexing, retrieval and processing in the Oracle Database, Application Server; and development tools. Databases are not only words and numbers for accountants, but they also should utilize a full range of media to satisfy customer needs, from race car engineers, to manufacturing processes to security. The full range of audio, video and integration of media into databases is mission critical to these applications. This book details the most recent features in Oracle's multimedia technology including those of the Oracle10gR2 Database and the Oracle9i Application Server. The technology covered includes: object relational media storage and services within the database, middle tier application development interfaces, wireless delivery mechanisms, and Java-based tools. \* Gives broad coverage to integration of multimedia features such as audio and instrumentation video, from race cars to analyze performance, to voice and picture recognition for security data bases. As well as full multimedia for presentations \* Includes field tested examples in enterprise environments \* Provides coverage in a thorough and clear fashion developed in a London University Professional Course

**图 图Vivo 10 Essentials Bengt Edhlund,Allan McDougall,2012 NVivo 10 Essentials is our comprehensive guide** to the world's most popular qualitative data analysis software. This book has two authors. Bengt Edhlund is a software trainer with decades of experience teaching and writing about research software. Allan McDougall has worked with NVivo 8, NVivo 9, and NVivo 10 as a qualitative health researcher and doctoral student. We have co-authored this book to provide instruction to NVivo users of all skill levels and experience with both qualitative data analysis and qualitative research methods will benefit from this book. We break down the functional components of this intricate software. We also strive to provide practical, anecdotal advice for using NVivo 10 for every stage of your research project. Further, we strive

to provide advice on using NVivo 10 in a collaborative environment. A topic on which we are aware many of our colleagues are interested. Please enjoy our book and feel free to contact us at any time at: info@formkunskap.com

The Cool Stuff in Premiere Pro Jarle Leirpoll,Dylan Osborn,Paul Murphy,Andy Edwards,2017-10-11 Gain in-depth knowledge of Premiere Pro, and learn how the software "thinks." You'll acquire new skills that will help you choose the best workflow for your project, and simplify and accelerate your video editing process. Learn how you can edit a lot faster with smarter workflows that automate several steps in the editing process. You'll also see how custom settings, presets, keyboard shortcuts and templates saves hours of work. By tailoring the software to your needs you save clicks on just about every task. With many traditional jobs now being done by one person, its important to understand audio smoothing, color grading, motion graphics, and advanced editing techniques. You'll learn these skills and disciplines and see how they'll enhance your project's workflow. All the authors are professional editors and want to know exactly how to cut your film as fast as possible with top quality output. There is invaluable information in The Cool Stuff in Premiere Pro that's not available anywhere else – not even in Adobe's own manuals. What You'll Learn Edit faster, no matter what the project Understand the technical stuff, like timeline settings, render codecs, color subsampling, export settings, effect controls and monitor settings Know when to send your clips to other Adobe software, and how to treat them there. Master the Premiere Pro timeline, even stacks of timelines, and edit, trim and adjust with ease Who This Book Is For Video journalists (and everyone else) will learn how to edit faster and get home in time for dinner. Bloggers will learn how to make their online video and audio "pop". Film cutters will learn how to organize, rough cut and fine tune huge amounts of material effectively and how to output for digital cinema. Experienced video editors will learn how to deal with multitrack audio and to work faster in every step of the edit. Marketing people who edit video for social media and web pages will learn simpler ways to make a faster cut. Teachers in media studies will understand the logic in PREMIERE PRO, AND BE BETTER PREPARED FOR TEACHING VIDEO EDITING.

**FEDORA 10 AND RED HAT ENTERPRISE LINUX BIBLE CHRISTOPHER NEGUS, 2009-04-29 AS A MARKET-LEADING, FREE,** open-source Linux operating system (OS), Fedora 10 is implemented in Red Hat Enterprise Linux and serves as an excellent OS for those who want more frequent updates. Bestselling author Christopher Negus offers an ideal companion resource for both new and advanced Linux users. He presents clear, thorough instructions so you can learn how to make Linux installation simple and painless, take advantage of the desktop interface, and use the Linux shell, file system, and text editor. He also describes key system administration skills, including setting up users, automating system tasks, backing up and restoring files, and understanding the latest security issues and threats. Included is both a DVD distribution of Fedora Linux 10 and a bootable Fedora LiveCD. Note: CD-ROM/DVD and other supplementary materials are not included as part of eBook file.

**E WINDOWS 10 IN DEPTH** BRIAN KNITTEL, PAUL MCFEDRIES, 2018-02-05 THIS NEW EDITION COVERS THE FALL CREATORS Update to Windows 10. Do more in less time! Experienced with Windows? Don't let Windows 10 make you feel like a beginner again! This book is packed with intensely useful knowledge, tips, and shortcuts you just won't find anywhere else. It's the fastest, best way to master Windows 10's full power, revamped interface, and new tools—from the reconfigured Start menu to the Cortana personal assistant. This friendly, expert guide will make Windows 10 way more productive, painless, and fun, whether you're running it on a computer or a tablet...at home, at work, on the road, anywhere! · Take a quick guided tour of everything that's new in Windows 10 · Get the most out of Edge, Microsoft's modern web browser · Navigate the Windows 10 interface (and customize it to make yourself more comfortable) · Discover hidden shortcuts and timesavers you'd never find on your own · Quickly locate and use files, media, apps, websites, and management tools · Connect reliably and safely to networks, the Internet, and Wi-Fi hotspots · Increase your efficiency by taking advantage of Windows 10's virtual desktops · Maximize the performance and reliability of your hardware and storage devices · Set up a safe and effective network for your home or office · Systematically protect yourself from viruses, spyware, snoops, fraud, and spam · Use the most convenient and efficient interface for every task: keyboard, touch, pen, or voice · Discover tweaks and customizations that are actually worth the effort · Get more out of your Windows 10 laptop or tablet on the road · Remotely use your Windows 10 computer and data from anywhere on earth · Access even more power with Windows 10's command-line utilities · Use Hyper-V, the subsystem for Linux, and Windows containers to run other operating systems alongside Windows · Troubleshoot the most common Windows 10 problems—and the toughest ones This book is part of Que's

Content Update Program (CUP), which provides content updates to certain books for major technology changes. As Microsoft ® makes significant updates to Windows 10, sections of this book will be updated or new sections will be added to match the updates to the software. The updates wil

**ABLETON LIVE 101** ERIC KUEHNL, ANDREW HAAK, 2019-09-19 ABLETON LIVE 101 AND THE INCLUDED ONLINE MEDIA FILES will guide you through the fundamentals of music production. Its intuitive interface allows beginners to make music right away, while offering deep functionality to satisfy even the most advanced user.

**THE COMPLETE GUIDE TO BLENDER GRAPHICS** JOHN M. BLAIN, 2019-04-15 BLENDERTM IS A FREE OPEN SOURCE 3D Creation Suite supporting the entire modeling and animation pipeline – modeling, rigging, animation, simulation, rendering, compositing and motion tracking. The program also includes Video Editing and Grease Pencil 2D Animation. The program is free to download and use by anyone for anything. The Complete Guide to Blender Graphics: Modeling and Animation, 5th Edition is a unified manual describing the operation of Blender version 2.80 with its New Improved Interface, New Workspaces and New Eevee Render System. This book introduces the program's Graphical User Interface and shows how to implement tools for modeling and animating characters and creating scenes with the application of color, texture and special lighting effects. Key Features: The book is designed to lead new users into the world of computer graphics using Blender 2.80 and to be a reference for established Blender artists. The book presents instruction in a series of short chapters with visual references and practical examples. Instructions are structured in a building-block fashion using contents in earlier chapters to explain more complex operations in later chapters.

**E WINDOWS 10 IN DEPTH (INCLUDES CONTENT UPDATE PROGRAM)** BRIAN KNITTEL, PAUL MCFEDRIES, 2015-09-10 WINDOWS 10 IN DEPTH IS JUST THE GUIDE YOU NEED. IT WILL GET YOU THROUGH THE LEARNING CURVE TO BECOME A Windows 10 expert. The authors of Windows 10 In Depth have scaled the steepest part of the learning curve for you, and give you great guidance from the first page to the last, from your first hour with Windows 10 to long-term management and maintenance tasks. In addition, this book is part of Que's exciting new Content Update Program. As Microsoft updates features of Windows 10, sections of this book will be updated or new sections will be added to match the updates to the software. The updates will be delivered to you via a FREE Web Edition of this book, which can be accessed with any Internet connection. To learn more, visit

www.quepublishing.com/CUP. This massive book includes detailed step-by-step procedures, which you through even the most complex configuration and management tasks. Whether you have a traditional PC or a souped-up tablet with a touchscreen, Windows 10 In Depth is just the guide you need. It will get you through the learning curve to become a Windows 10 expert. The authors have scaled the steepest part of the learning curve for you. From the first page to the last, and from your first hour with Windows 10, Brian Knittel and Paul McFedries share their 50+ years of combined Windows, networking, and security experience with you.

Final Cut Pro4 For Dummies Helmut Kobler,Chad Fahs,2003 \* Covers rendering, compositing, transitions, adding titles, audio and video filters, and advanced effects, as well as basic digital video editing information. \* Includes instructions on outputting the final product to videotape, DVD, CD-ROM, or even onto the Web. \* Provides practical, real-world solutions to managing media and incorporating various special effects into unique video/film productions. \* Includes a DVD packed with first hand commentary and project examples from the personal files of author Helmut Kobler, an independent filmmaker.

**BPB COMPUTER COURSE-WIN 10/OFFICE 2016** Prof.Satish Jain/Shashi Singh/M.Geetha, 2018-06-02 Satish Jain has obtained BSc Degree from Agra University in First Division and is a gold medal winner. He obtained B.E (Electronics) degree from Indian Institute of Science, Bangalore (I.I.Sc) with distinction. He joined Air Force as Signals Officer and held different technical appointments during 21 years of service career. He was specially selected by the IAF to undergo Master of Engineering course in Aerospace Science at the I.I.Sc, Bangalore and M.Teach course in Computer Engineering at Indian Institute of Technology, Kanpur. **FINAL CUT PRO 6 FOR DIGITAL VIDEO EDITORS ONLY** LONZELL WATSON, 2008-01-03 PROVIDES INFORMATION ON using Final Cut Pro 6 for editing digital video, covering such topics as creating text and effects with Apple Motion, using Photoshop, adjusting audio, using the LiveType II interface, and importing media. **My FIRST WEBSITE FOR STUDENTS SHIRISH CHAVAN, 2022-12-29 A STEP-BY-STEP GUIDE TO BUILDING AND OPTIMIZING** YOUR FIRST WEBSITE KEY FEATURES **PLATE AND THE SEARN TO WRITE CLEAN CODE FOR CREATING A WEBSITE USING HTML AND CSS.** P USE IMAGES, AUDIO, VIDEO, FORMS, AND TABLES TO ENHANCE YOUR WEBSITE. **I**LEARN THE INTRICACIES OF BUYING DOMAIN names and hosting plans. DESCRIPTION When you learn to create your website, you'll discover a world of possibilities for expression, thought, innovation, art, and putting your dreams into action with just a few lines

of code. In this book, you'll learn how to build a portfolio website, promote yourself online, and join the ranks of trailblazing programmers in the field of web development. This book will help you to gain the knowledge and skills you need to become an independent young web developer. This comprehensive book covers everything from understanding HTML and CSS to creating a website and taking it live on the Internet. It also explains many web developer responsibilities such as how to create forms and tables, upload photos, video, audio, and hyperlinks, and master cpanel in detail with use-cases. The book also explores responsive web design, sitemaps, wireframes, navigations, and menus to add depth to your knowledge. By the end of the book, you'll have the knowledge and confidence to create your first (of hopefully many) websites from scratch. WHAT YOU WILL LEARN Design a website using sitemaps and wireframes. Create interactive web pages using HTML and CSS. Insert images, audio, video, forms, tables, links, and menu bars in the web pages. Learn about responsive web design, how it works, and how to ensure it is working properly. WHO THIS BOOK IS FOR This book is for everyone who wants to build their websites and web apps. Computer programmers and aspiring web designers will find this book helpful. Professional web developers & web designers can also use this book as a reference guide. TABLE OF CONTENTS 1. Fascinating World of Websites 2. Creating the Web Pages 3. Using Images, Audio, Video, and Links 4. Using Tables and Forms 5. Welcome to CSS 6. Getting Command on CSS 7. Adding Code to a Website Project 8. Responsive Web Design for Mobile and Tablet Web Pages 9. Uploading a Website to a Hosting Server **F**  $\overline{P}$   $\overline{P}$   $\$ JavaScript, this tightly focused introduction shows you how to add HTML5 media elements to your web pages, and how to provide custom controls for letting web visitors interact with the content. You'll also learn how to provide subtitles and captions, using file formats that work in browsers now. This book includes code samples and downloadable examples to help you take full advantage of audio and video in your web pages. Ensure your audio or video works in all browsers that support HTML5 media elements Learn about widely supported media file codecs and containers Customize the appearance of media elements with CSS Build your own applications to work with and control media elements Apply video subtitles and closed captioning with SRT and WebVTT Use SVG filters with HTML5, and play videos in your Canvas applications Explore upcoming features, including support for multiple tracks and synchronized playback

8 BILVERLIGHT 3 PROGRAMMER'S REFERENCE J. AMBROSE LITTLE, JASON BERES, GRANT HINKSON, DEVIN RADER, JOE Croney,2010-12-10 This valuable reference—in full color—explains the major new release of Silverlight 3 which is dramatically improved over previous versions and makes the development of powerful Rich Interactive Applications (RIAs) achievable for everyone. Packed with examples and written by a highly-seasoned team of developers and designers, this book guides you through the languages, tools, and techniques that are used to build applications on the Silverlight 3 platform (Build 40522). Each chapter provides a mini-tutorial on the respective topic, and the examples serve to both educate and inspire you. The information in this book is structured to help prepare you for the real-world challenges you may face when building applications on the Silverlight platform. By the end of the book, you'll have gained a thorough understanding of how Silverlight applications are architected, developed, and designed. This book covers: · XAML basics · Silverlight 3 Tools for Visual Studio 2008, Expression Blend 3 and Silverlight Runtime and SDK Transforming text with render transforms · Using graphics, visuals and adding media for a richer user experience · Building application, making it come alive and responding to user activity · Setting up a control project and using a custom control in an application

**图 Max/MSP/Jitter for Music V. J. Manzo, 2012-02-01 In Max/MSP/Jitter for Music, expert author and music** technologist V. J. Manzo provides a user-friendly introduction to a powerful programming language that can be used to write custom software for musical interaction. Through clear, step-by-step instructions illustrated with numerous examples of working systems, the book equips you with everything you need to know in order to design and complete meaningful music projects. The book also discusses ways to interact with software beyond the mouse and keyboard through use of camera tracking, pitch tracking, video game controllers, sensors, mobile devices, and more. This book will be of special value for everyone who teaches music at any level, from classroom instructors to ensemble directors to private studio instructors. Whether you want to create simple exercises for beginning performers or more complex programs for aspiring composers, this book will show you how to write customized software that can complement and even inspire your instructional objectives. No specialist foreknowledge is required to use this book to enliven your experience with music technology. Even musicians with no prior programming skills can learn to supplement their lessons

with interactive instructional tools, to develop adaptive instruments to aid in composition and performance activities, and to create measurement tools with which to conduct research. This book allows you to: -Learn how to design meaningful projects for composition, performance, music therapy, instruction, and research - Understand powerful software through this accessible introduction, written for beginners -Follow along through step-by-step tutorials -Grasp the principles by downloading the extensive software examples from the companion website This book is ideal for: -Music educators at all levels looking to integrate software in instruction -Musicians interested in how software can improve their practice and performance -Music composers with an interest in designing interactive music -Music therapists looking to tailor programs to the needs of specific groups or individuals And all who are interested in music technology. Visit the companion website at www.oup.com/us/maxmspjitter

**P. AUTODESK SMOKE ESSENTIALS** ALEXIS VAN HURKMAN, 2014-03-11 GET PRODUCTIVE FAST WITH THIS COMPELLING. unique guide to Autodesk Smoke If you're new to Autodesk Smoke for Mac, this guide will get you up to speed on the key tools in a practical, hands-on way. Featuring approachable, task-based exercises taken from the real world, this full-color, step-by-step book walks you through a professional workflow with the editing, compositing and finishing tool. This Autodesk Official Press title covers everything you need to know for a solid foundation in the software, including: The ins and outs of the Smoke interface, including all key tools Audio, music, and sound effects Editing and trimming clips for a polished edit Media management and advanced compositing With professional-quality video footage used for all of the book's projects, this vibrant fullcolor guide is engaging as well as instructive. For those new to Autodesk Smoke, as well as professionals, instructors, and trainers, Autodesk Smoke Essentials is the resource you need to get productive, fast. **E** ENTERTAINMENT APPS ON THE GO WITH WINDOWS 10 IAN DIXON, GARRY WHITTAKER, 2015-11-25 THIS BOOK ENABLES you to unleash the entertainment potential of your Windows 10 PC, tablet, or phone—or any combination of the three! Learn how to stream movies and TV shows, manage your media collection, purchase new media, and upload your music collection to the cloud. Ian Dixon and Garry Whittaker take the hassle out of managing and enjoying music, TV, and movies from your own collection and beyond. Whether you already have an extensive music and video collection, or are just getting started, this book will help you get the best

entertainment from Windows. In this book, you will learn how to: Get started building your personal media cloud so you can access your music and videos from anywhere in the world and on any device Stream from thousands of radio stations to your Windows 10 phone, tablet, or laptop Find out what type of media files work with Windows 10 Stream movies and TV shows from Netflix, and stream music to Windows, Android, and iOS devices Use Windows 10 to wirelessly access media stored on Windows 7, Windows 8.1 and Windows 10 PCs around the home ...and more! Who This Book Is For This book is for home users who are either new to Windows or upgrading from previous versions of the operating system and want to enjoy music, movies and TV shows on any Windows device.

**E Windows 10 Inside Out Ed Bott, Craig Stinson, 2020-11-23 Conquer today's Windows 10—from the inside** out! Dive into Windows 10—and really put your Windows expertise to work. Focusing on the newest, most powerful, and most innovative features in Windows 10, this supremely organized reference is packed with hundreds of time-saving solutions, up-to-date tips, and workarounds. From the new Chromium-based Microsoft Edge browser to improved security and Windows Sandbox virtualization, you'll discover how experts tackle today's essential tasks. Adapt to faster change in today's era of "Windows as a service," as you challenge yourself to new levels of mastery. • Install, configure, and personalize the latest versions of Windows 10 • Manage Windows reliability and security in any environment • Keep Windows safe and current by taking charge of Windows Update • Maximize your productivity with a growing library of built-in apps • Customize the new Chromium-based Microsoft Edge browser and its advanced privacy features • Streamline and automate day-to-DAY BUSINESS TASKS WITH CORTANA • SECURE DEVICES, DATA, AND IDENTITIES, AND BLOCK MALWARE AND INTRUDERS • Safeguard your business with Windows Hello biometrics and Azure AD • Use Windows Sandbox virtualization to test programs and sites without risking your system's security • Store, sync, and share content with OneDrive and OneDrive for Business • Collaborate more efficiently with Windows 10 Mail, Calendar, Skype, and other default apps • Seamlessly manage both physical and virtual storage • Deploy and manage Windows 10 devices more efficiently in any organization • Optimize performance and battery life and troubleshoot crashes For experienced Windows users and IT professionals • Your role: Experienced intermediate to- advanced-level Windows user, IT professional, or consultant • Prerequisites: Basic understanding of Windows procedures,

techniques, and navigation

Solaris Operating Environment System Administrator's Guide Janice Winsor,2003 Solaris Operating Environment System Administrator's Guide, Fourth Edition by Janice Winsor The definitive, quickanswerresource for every Solaris 9 sysadmin. Fully updated! Covers Solaris 9 new Flash Install and Live Upgrade installation features, Secure Shell network commands, and much more Administering users, devices, systems,networks, and printing Maximizing efficiency, productivity, and system availability Fast solutionsfor every Solaris 9 system administration challenge-directfrom Sun! SolarisOperating Environment System Administrator's Guide, Fourth Edition is the definitive quick-start tutorialfor every new Solaris system administrator-and the ideal fast-accessreference for every Solaris administrator, regardless of experience. Fullyupdated to reflect Solaris 9's newest features and management tools, itcovers day-to-day administration tools and demonstrates how to maximizeefficiency, reliability, and availability in any Solaris environment. Coverageincludes all this, and much more- NEW! Secure Shell network commands NEW! Flash INSTALL AND LIVE UPGRADE INSTALLATION FEATURES NEW! ALLOCATE/DEALLOCATE/LIST DEVICES COMMANDS; CDRW, rmformat, ssh commands; and more Basic administration: superuser status, boot processes, monitoring, and communicating with users Solaris commands: user and environment information, working with files and disks, redirecting output, reading manual pages, and more Solaris shells: Bourne, C, Korn, Bourne-Again, TC, and Z User administration: User accounts, file systems, and roles-including Role Based Access Control (RBAC) Device/system administration: Service Access Facility, configuring additional swap space, creating local e-mail aliases, and more Network services: remote administration, NIS+, IPv6, and more From startup to backup, security to printing, this book delivers clearly written, accessible information you'll use today-and every day. PRENTICE HALL PROFESSIONAL TECHNICALREFERENCE UPPER SADDLE RIVER, NJ 07458 WWW.PHPTR.COM SUN Microsystems Press ISBN: 0-13-101401-3 UPC: 076092022015.

**P. Data Hiding Techniques in Windows OS** Nihad Ahmad Hassan,Rami Hijazi,2016-09-08 This unique book delves down into the capabilities of hiding and obscuring data object within the Windows Operating System. However, one of the most noticeable and credible features of this publication is, it takes the reader from the very basics and background of data hiding techniques, and run's on the reading-road to arrive at some of the more complex

methodologies employed for concealing data object from the human eye and/or the investigation. As a practitioner in the Digital Age, I can see this book siting on the shelves of Cyber Security Professionals, and those working in the world of Digital Forensics - it is a recommended read, and is in my opinion a very valuable asset to those who are interested in the landscape of unknown unknowns. This is a book which may well help to discover more about that which is not in immediate view of the onlooker, and open up the mind to expand its imagination beyond its accepted limitations of known knowns. - John Walker, CSIRT/SOC/Cyber Threat Intelligence Specialist Featured in Digital Forensics Magazine, February 2017 In the digital world, the need to protect online communications increase as the technology behind it evolves. There are many techniques currently available to encrypt and secure our communication channels. Data hiding techniques can take data confidentiality to a new level as we can hide our secret messages in ordinary, honest-looking data files. Steganography is the science of hiding data. It has several categorizations, and each type has its own techniques in hiding. Steganography has played a vital role in secret communication during wars since the dawn of history. In recent days, few computer users successfully manage to exploit their Windows® machine to conceal their private data. Businesses also have deep concerns about misusing data hiding techniques. Many employers are amazed at how easily their valuable information can get out of their company walls. In many legal cases a disgruntled employee would successfully steal company private data despite all security measures implemented using simple digital hiding techniques. Human right activists who live in countries controlled by oppressive regimes need ways to smuggle their online communications without attracting surveillance monitoring systems, continuously scan in/out internet traffic for interesting keywords and other artifacts. The same applies to journalists and whistleblowers all over the world. Computer forensic investigators, law enforcements officers, intelligence services and IT security professionals need a guide to tell them where criminals can conceal their data in Windows® OS & multimedia files and how they can discover concealed data quickly and retrieve it in a forensic way. Data Hiding Techniques in Windows OS is a response to all these concerns. Data hiding topics are usually approached in most books using an academic method, with LONG MATH EQUATIONS ABOUT HOW EACH HIDING TECHNIQUE ALGORITHM WORKS BEHIND THE SCENE, AND ARE USUALLY targeted at people who work in the academic arenas. This book teaches professionals and end users alike how

they can hide their data and discover the hidden ones using a variety of ways under the most commonly used operating system on earth, Windows®.

Eventually, you will entirely discover a supplementary experience and skill by spending more cash. yet when? reach you endure that you require to acquire those every needs behind having significantly cash? Why dont you try to get something basic in the beginning? Thats something that will lead you to comprehend even more almost the globe, experience, some places, gone history, amusement, and a lot more?

It is your totally own grow old to enactment reviewing habit. in the middle of guides you could enjoy now is Media File Browser 10 below.

# Table of Contents Media File Browser 10

- 1. Understanding the eBook Media File Browser 10
	- The Rise of Digital Reading Media File Browser 10
	- Advantages of eBooks Over Traditional Books
- 2. IDENTIFYING MEDIA FILE REOWSER 10
	- Exploring Different Genres
	- Considering Fiction vs. Non-Fiction
	- Determining Your Reading Goals
- 3. Choosing the Right eBook Platform
- Popular eBook Platforms
- Features to Look for in an Media File Browser 10
- User-Friendly Interface
- 4. Exploring eBook Recommendations from Media File Browser 10
	- Personalized Recommendations
	- Media File Browser 10 User Reviews and Ratings
	- Media File Browser 10 and Bestseller Lists
- 5. Accessing Media File Browser 10 Free and Paid eBooks
- Media File Browser 10 Public Domain eBooks
- Media File Browser 10 eBook Subscription Services
- Media File Browser 10 Budget-Friendly **OPTIONS**
- 6. Navigating Media File Browser 10 eBook Formats
	- ePub, PDF, MOBI, and More
	- Media File Browser 10 Compatibility WITH DEVICES
	- Media File Browser 10 Enhanced eBook **FEATURES**
- 7. Enhancing Your Reading Experience
	- Adjustable Fonts and Text Sizes of MEDIA FILE REOWSER 10
	- Highlighting and Note-Taking Media File Browser 10
	- Interactive Elements Media File Browser 10
- 8. Staying Engaged with Media File Browser 10
	- Joining Online Reading Communities
	- Participating in Virtual Book Clubs
	- Following Authors and Publishers Media File Browser 10
- 9. Balancing eBooks and Physical Books Media File
- Browser 10
	- Benefits of a Digital Library
	- Creating a Diverse Reading Collection Media File Browser 10
- 10. Overcoming Reading Challenges
	- Dealing with Digital Eye Strain
	- Minimizing Distractions
	- Managing Screen Time
- 11. Cultivating a Reading Routine Media File Browser 10
	- Setting Reading Goals Media File Browser 10
	- Carving Out Dedicated Reading Time
- 12. Sourcing Reliable Information of Media File Browser 10
	- Fact-Checking eBook Content of Media File Browser 10
	- Distinguishing Credible Sources
- 13. Promoting Lifelong Learning
	- Utilizing eBooks for Skill Development
	- Exploring Educational eBooks
- 14. Embracing eBook Trends
	- **O INTEGRATION OF MULTIMEDIA FLEMENTS**
	- Interactive and Gamified eBooks

# Media File Browser 10 Introduction

Media File Browser 10 Offers over 60,000 free eBooks, including many classics that are in the public domain. Open Library: Provides access to over 1 million free eBooks, including classic literature and contemporary works. Media File Browser 10 Offers a vast collection of books, some of which are available for free as PDF downloads, particularly older books in the public domain. Media File Browser 10 : This website hosts a vast collection of scientific articles, books, and textbooks. While it operates in a legal gray area due to copyright issues, its a popular resource for finding various publications. Internet Archive for Media File Browser 10 : Has an extensive collection of digital content, including books, articles, videos, and more. It has a massive library of free downloadable books. FreeeBooks Media File Browser 10 Offers a diverse range of free eBooks across various genres. Media File Browser 10 Focuses mainly on educational books, textbooks, and business books. It offers free PDF downloads for educational purposes. Media File Browser 10 Provides a large selection of free eBooks in different genres, which are available for download in various formats, including PDF. Finding specific

Media File Browser 10, especially related to Media FILE BROWSER 10, MIGHT BE CHALLENGING AS THEYRE OFTEN artistic creations rather than practical blueprints. However, you can explore the following steps to SEARCH FOR OR CREATE YOUR OWN ONLINE SFARCHES: LOOK for websites, forums, or blogs dedicated to Media File Browser 10, Sometimes enthusiasts share their designs or concepts in PDF format. Books and Magazines Some Media File Browser 10 books or magazines might include. Look for these in online stores or libraries. Remember that while Media File Browser 10, sharing copyrighted material without permission is not legal. Always ensure youre either creating your own or OBTAINING THEM FROM LEGITIMATE SOURCES THAT ALLOW sharing and downloading. Library Check if your local library offers eBook lending services. Many libraries have digital catalogs where you can borrow Media FILE BROWSER 10 EBOOKS FOR FREE, INCLUDING POPULAR titles.Online Retailers: Websites like Amazon, Google Books, or Apple Books often sell eBooks. Sometimes, authors or publishers offer promotions or free periods for certain books.Authors Website Occasionally, authors provide excerpts or short stories for free on their websites. While this might not be the Media File Browser 10 full book , it can give you a taste of the authors writing style.Subscription Services

Platforms like Kindle Unlimited or Scribd offer subscription-based access to a wide range of Media FILE BROWSER 10 EBOOKS, INCLUDING SOME POPULAR titles.

## FAQs About Media File Browser 10 Books

How do I know which eBook platform is the best for me? Finding the best eBook platform depends on your reading preferences and device compatibility. Research different platforms, read user reviews, and explore their features before making a choice. Are free eBooks of good quality? Yes, many reputable platforms offer high-quality free eBooks, including classics and public domain works. However, make sure to verify the source to ensure the eBook credibility. Can I read eBooks without an eReader? Absolutely! Most eBook platforms offer webbased readers or mobile apps that allow you to read eBooks on your computer, tablet, or smartphone. How do I avoid digital eye strain while reading eBooks? To prevent digital eye strain, take regular breaks, adjust the font size and background color, and ensure proper lighting while reading eBooks. WHAT THE ADVANTAGE OF INTERACTIVE EBOOKS?

INTERACTIVE EBOOKS INCORPORATE MULTIMEDIA ELEMENTS, quizzes, and activities, enhancing the reader engagement and providing a more immersive learning experience. Media File Browser 10 is one of the best book in our library for free trial. We provide copy of Media File Browser 10 in digital format, so the resources that you find are reliable. There are also many Ebooks of related with Media File Browser 10. WHERE TO DOWNLOAD MEDIA FILE BROWSER 10 ONLINE FOR free? Are you looking for Media File Browser 10 PDF? This is definitely going to save you time and cash in something you should think about. If you trying to find then search around for online. Without a doubt there are numerous these available and many of them have the freedom. However without doubt you receive whatever you purchase. An alternate way to get ideas is always to check another Media File Browser 10. This method for see exactly what may be included and adopt these ideas to your book. This site will almost certainly help you save time and effort, money and stress. If you are looking for free books then you really should consider finding to assist you try this. Several of Media File Browser 10 are for sale to free WHILE SOME ARE PAYABLE. IF YOU ARENT SURE IF THE BOOKS YOU WOULD LIKE TO DOWNLOAD WORKS WITH FOR USAGE along with your computer, it is possible to download free trials. The free guides make it easy for someone to free access online library for download books to your device. You can get free download on free trial for lots of books categories. Our library is the biggest of these that have literally hundreds of thousands of different products categories represented. You will also see that there are specific sites catered to different product types or categories, brands or niches related with Media File Browser 10. So depending on what exactly you are searching, you will be able to choose e books to suit your own need. Need to access completely for Campbell Biology Seventh Edition book? Access Ebook without any digging. And by having access to our ebook online or by storing it on your computer, you have convenient answers with Media File Browser 10 To get started finding Media File Browser 10, you are right to find our website which has a comprehensive collection of books online. Our library is the biggest of these that have literally hundreds of thousands of different products represented. You will also see that there are specific sites catered to different categories or niches related with Media File Browser 10 So depending on what exactly you are searching, YOU WILL BE ABLE TOCHOOSE EBOOK TO SUIT YOUR OWN need. Thank you for reading Media File Browser 10.

Maybe you have knowledge that, people have search numerous times for their favorite readings like this Media File Browser 10, but end up in harmful downloads. Rather than reading a good book with a cup of coffee in the afternoon, instead they juggled with some harmful bugs inside their laptop. Media File Browser 10 is available in our book collection an online access to it is set as public so you can download it instantly. Our digital library spans in multiple locations, allowing you to get the most less latency time to download any of our books like this one. Merely said, Media File Browser 10 is universally compatible with any devices to read.

# Media File Browser  $10 \cdot$

das echolot barbarossa 41 ein kollektives tagebuch - Aug 16 2023 web das echolot barbarossa 41 ein kollektives tagebuch kempowski walter free download borrow and streaming internet archive 729 p 22 cm skip to main content due to a planned power outage on friday 1 14 between 8am 1pm pst some services may be impacted internet archive logo das echolot barbarossa 41 ein kollektives tagebuch -

## Jan 29 2022

web md5 of a better version of this file if applicable FILL THIS IN IF THERE IS ANOTHER FILE THAT CLOSELY matches this file same edition same file extension if you can find one which people should use instead of this **FILE** 

das echolot barbarossa 41 ein kollektives studibuch - Dec 28 2021

web beschreibung das echolot barbarossa 41 ein kollektives tagebuch 1 teil des echolot projekts  $RAPRAPOSSA$   $41$  ein kollektives tageblich todeselige aus alltag und apokalypse das kollektive tagebuch vom einmarsch der deutschen truppen in russland als hitler am 22

das echolot barbarossa 41 ein kollektives tagebuch - Nov 07 2022

WEB MAR 11 2019 BARBAROSSA 41 IST IN chronologischer hinsicht der erste band der von walter kempowski herausgegebenen echolot buchreihe  $\mathsf{ZWEI}$  zeitr $[\overline{?}]$  ume stehen sich in diesem band gegen $[\overline{?}]$  ber der web das echolot barbarossa  $4$   $]$  ein kollektives beginn des **P**BERFALLS auf die sowjetunion am 22 juni 1941 und der erste kriegswinter bis ende dezember 1941

das echolot barbarossa 41 ein kollektives tagebuch 1 teil - Feb 27 2022

web das echolot barbarossa 41 ein kollektives

tagebuch 1 teil des echolot projekts barbarossa 41 ein kollektives tagebuch kempowski walter amazon com tr kitap

das echolot barbarossa 41 ein kollektives tagebuch 1 - Jun 02 2022

 $WEB$  B $\overline{P}$  CHER BEI WELTBILD JETZT DAS ECHOLOT BARBAROSSA 41 ein kollektives tagebuch 1 teil des echolot projekts von walter kempowski versandkostenfrei BESTELLEN BEI WELTBILD IHREM B**P** CHER SPEZIALISTEN das echolot wikipedia - Sep 05 2022 WEB DAS ECHOLOT EIN KOLLEKTIVES TAGEBUCH IST DER TITEL  $EINER$  vierteiligen und aus insgesamt zehn einzelb $\boxed{P}$  nden bestehenden buchreihe des deutschen schriftstellers WALTER KEMPOWSKI DIE B $\overline{P}$  CHER BESTEHEN AUS EINER COLLAGE VON TAGEBR CHERN BRIEFEN AUTOBIOGRAFISCHEN erinnerungen sowie fotografien aus der zeit des zweiten

**WELTKRIEGS** 

das echolot barbarossa 41 ein kollektives tagebuch - Dec 08 2022

tagebuch kempowski walter amazon com tr kitap

das echolot barbarossa 41 ein kollektives tagebuch 1 teil - Mar 11 2023

web barbarossa 41 ist in chronologischer hinsicht der erste band der von walter kempowski herausgegebenen ECHOLOT BUCHREIHE ZWEI ZEITR $\boxed{?}$  UME STEHEN SICH IN DIESEM

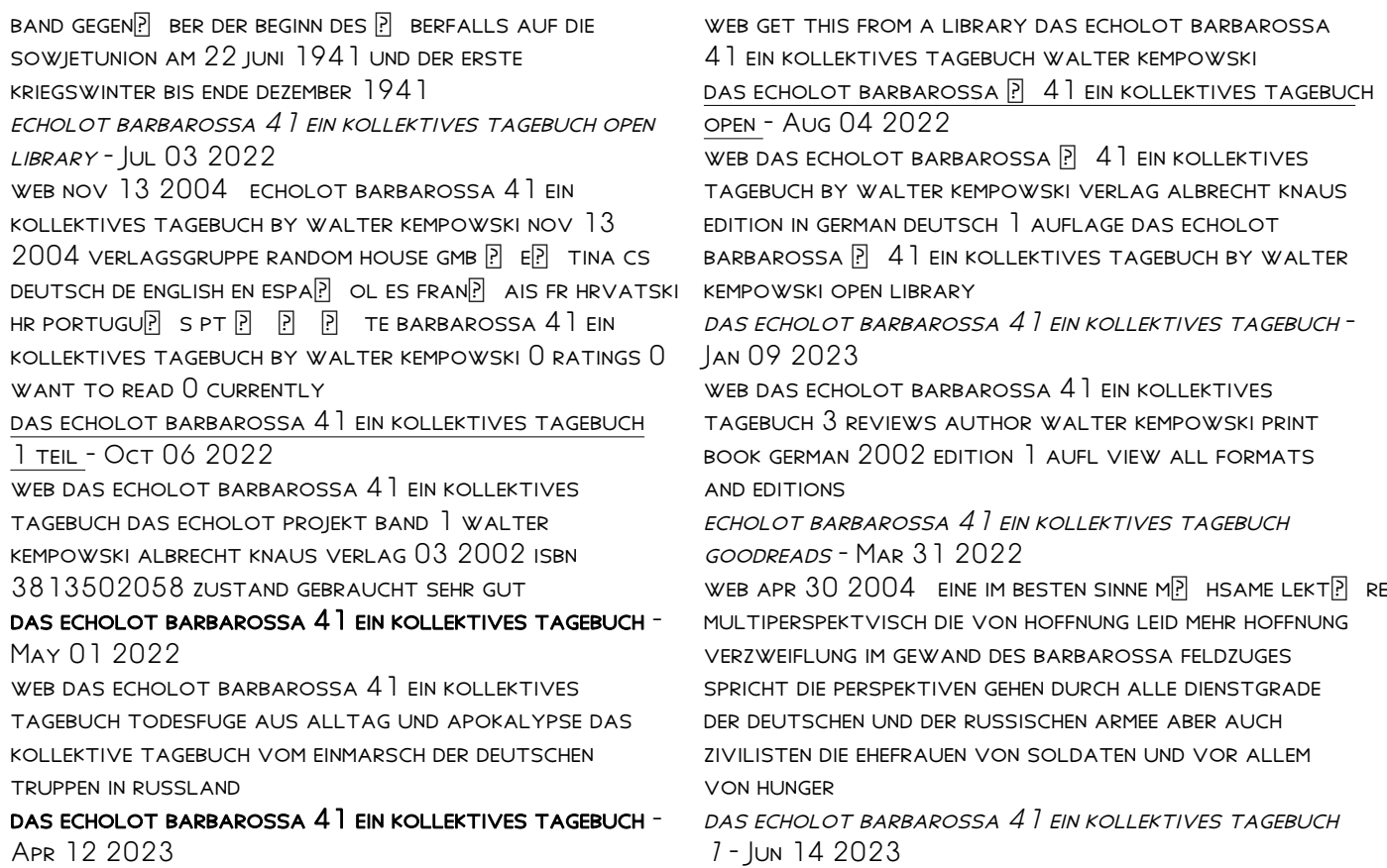

web thalia infos zu autor inhalt und bewertungen jetzt das echolot barbarossa 41 ein kollektives tagebuch 1 teil des echolot projekts nach hause oder in ihre filiale vor ort bestellen

## das echolot barbarossa 41 ein kollektives tagebuch  $1$  TFII - FFB 10 2023

web das echolot barbarossa 41 ein kollektives tagebuch 1 teil des echolot projekts das echolot projekt band 1 kempowski walter isbn

9783813502053 KOSTENLOSER VERSAND FR ALLE BR CHER MIT VERSAND UND VERKAUF DUCH AMAZON walter kempowski das echolot barbarossa 1941 ein

 $k$ *OLLEKTIVES* - May 13 2023

web als hitler am 22 juni 1941 die sowjetunion **PERFIEL ENTFESSELTE ER EINEN VERNICHTUNGSKRIEG VON** ungeahnter grausamkeit walter kempowski hat die STIMMEN VON RUSSISCHEN UND DEUTSCHEN TRETTERN OPFERN und augenzeugen aus jenen tagen zu einem

TAUSENDSTIMMIGEN CHOR  $\overline{P}$  BER DAS GRO $\overline{P}$  E

menschheitsverbrechen des krieges verwoben

das echolot barbarossa 41 ein kollektives tagebuch DAS ECHOLOT - JUL 15 2023

web das echolot barbarossa 41 ein kollektives tagebuch das echolot projekt band 1 kempowski WALTER AMAZON DE B**P**CHER B**PC** CHER SCHULE LERNEN WISSEN WEB HAD ONE WING ONE LEG ONE EYE AND HALF FEATHERS NACH THEMEN NEU  $2200$  preisangaben inkl ust abh $\boxed{?}$  ngig

von der lieferadresse kann die ust an der kasse variieren weitere informationen kostenfreie retouren gratis lieferung

half chicken blended learning steam academies home - May 01 2022

WEB 2 3C ESTABLISH PURPOSE MONITOR COMPREHENSION 4 employ s to demonstrate comprehension teks comprehension cause and effect target skill in half chicken some events cause other events to happen the first event is the cause the second event is the effect use a chart like this one as you read to list some causes and

half chicken comprehension flashcards quizlet - May 13 2023

WEB WHAT DID EVERYONE CALL THIS CHICKEN WITH ONE LEG ONE WING ONE EYE AND HALF FEATHERS HALF CHICKEN WHAT did the chicken feel after getting all the attention FROM THE OTHER ANIMALS lesson 24 half chicken comprehension questions  $FIASHCAPDS - FER 10 2023$ WEB DO ALL OF THE ACTIVITIES BEFORE DOING THE TEST

learn with flashcards games and more for free

2nd grade lesson 24 half chicken reading comprehension - Apr 12 2023

what was special about chick 13 the last chick to

hatch half chicken what did everyone call this chicken WITH ONE LEG ONE WING ONE EYE AND HALF FEATHERS VANE WHAT DID THE CHICKEN FEEL AFTER GETTING ALL THE attention from the other animals mexico city

LESSON 24 HALF CHICKEN COMPREHENSION ENGLISH QUIZIZZ -Sep 05 2022

web create an instructor led experience where slides and multimedia are combined with quiz and poll **QUESTIONS** 

results for half chicken vocabulary tpt - Dec 28  $2021$ 

WEB UNIT 5 LESSON 24THIS HALF CHICKEN VOCABULARY AND comprehension test is more comprehensive than the one included with journeys there is a question for each vocabulary word in one of 3 formats matching fill in the blank or create a sentence the comprehension portions covers the skill of cause and effect 3 questions focus

lesson 24 half chicken comprehension 62 plays quizizz - Aug 16 2023

web lesson 24 half chicken comprehension quiz for 2nd grade students find other quizzes for english and more on quizizz for free

half chicken reading comprehension quiz quizizz - Mar 31 2022

web play this game to review english why do stream

fire and wind help half chicken escape from the cook half chicken comprehension english quiz quizizz - Jan 09 2023

web this quiz is incomplete to play this quiz please finish editing it preview 10 questions show answers question 1

half chicken comprehension test worksheets teaching - Nov 07 2022

web these review questions for half chicken are great FOR SUMMATIVE ASSESSMENT QUESTIONS TICKET OUT THE doors small group and centers or test prep reviewing the questions include review for comprehension phonics grammar and vocabulary skills

half chicken teaching resources tpt - Jun 02 2022 WEB I ALSO HAVE INCLUDED A VOCABULARY DEFINITION MATCH MAKING WORDS CENTER AND ABC ORDER WITH vocabulary and comprehension questions also a few printables to go with the story included are 7 literacy centers worksheets prefixes re un o

half chicken comprehension check english quizizz - Jul 03 2022

web create an instructor led experience where slides and multimedia are combined with quiz and poll **QUESTIONS** 

results for half chicken comprehension tpt - Aug 04 2022

web this file contains comprehension question

worksheets for each of the stories in unit 5 grade 2

of the journey s reading series the five stories are 1 penguin chick 2 gloria who might be my best friend 3 the goat in the rug 4 half chicken 5 from seed to plant each worksheet contains at least 10 comprehension

questions students can

half chicken comprehension questions flashcards quizlet - Jun 14 2023

WEB STUDY WITH QUIZLET AND MEMORIZE FLASHCARDS containing terms like what problem does the mother hen have at the beginning of the story all the ranch animals gather around the mother hen because what makes half chicken become very vain and more

journeys l24 half chicken comprehension image quiz wordwall - Dec 08 2022

web language 1 what is mother hen s problem at the beginning of the story a she is feeling sick b the other animals are mean to the chick c her chicks keep running around d she hurt her wing 2 what is different about the 13th chick

half chicken comprehension questions mrs galaviz - Jul 15 2023

web half chicken comprehension questions p 316 what does the illustration on this page show why do you think the author and illustrator chose to show a

weather vane p 317 what is the hen worried about what does this show you about her p 318 what is surprising about the thirteenth chick as it hatches from the egg

half chicken vocabulary comprehension test journeys tpt - Feb 27 2022

WEB DESCRIPTION UNIT 5 LESSON 24 THIS HALF CHICKEN vocabulary and comprehension test is more comprehensive than the one included with journeys there is a question for each vocabulary word in one of 3 formats matching fill in the blank or create a **SENTENCE** 

half chicken comprehension flashcards quizlet - Mar 11 2023

web half chicken comprehension flashcards quizlet study with quizlet and memorize flashcards containing terms like what is the setting of the story at the start how many chicks did the hen have what WAS SPECIAL ABOUT

half chicken comprehension questions teacher worksheets - Jan 29 2022

web half chicken comprehension questions worksheets there are 8 printable worksheets for this topic worksheets are lesson test selection comprehension half chicken teaching resources wordwall - Oct 06 2022

WEB 2956 RESULTS FOR HALF CHICKEN HALF CHICKEN vocabulary missing word by ggill l24 half chicken match up by dinogrrrrl g2 l24 hfws half chicken random cards by darlasinger journeys l24 half chicken phonics airplane by missyun g2 journeys l24 half chicken comprehension image quiz by missyun g2

peeblesprobabilityandstochasticprocesses pdf - Jul 02 2022

WEB HOME PACKAGE PROBABILITY RANDOM VARIABLES AND random signal principles 2nd ed p peebles pdf probability random variables and random signal principles 2nd ed p

probability theory and stochastic processes ptsp pdf - Mar 10 2023

WER SEP 7 2023 STOCHASTICS AN INTERNATIONAL journal of probability and stochastic processes is a world leading journal publishing research concerned WITH STOCHASTIC

## probability theory and stochastic processes by PEEBLES FULL - OCT 05 2022

WEB PROBABILITY RANDOM VARIABLES AND STOCHASTIC processes the electrical engineering handbook second edition probability random variables and random SIGNAL PRINCIPLES

stochastics taylor francis online - Feb 09 2023 web probability theory and stochastic processes by peebles stochastic processes jan 23 2023 this accessible introduction to the theory of stochastic processes emphasizes

probability theory and stochastic processes ptsp - Jan 08 2023

WEB INTRODUCTION TO PROBABILITY AND STOCHASTIC processes module 1 probability and set notation mircea grigoriu applications of probability theory random functions

probability theory and stochastic processes by peebles copy - Jul 14 2023

WER PROBABILITY AND STOCHASTIC PROCESSES introduction to probability theory and stochastic processes probability stochastic processes and

inference probability stochastic

# peebles probability and stochastic processes

thebookee net - Jun 01 2022

web feb 13 2017 hi friends today i will talk about a new book in series of probability random variables and random signal processes i will share a book written by peyton

malla reddy college of engineering technology - Apr 30 2022

web 2 2 probability theory and stochastic processes by peebles 2023 01 01 probability theory and stochastic processes by peebles downloaded from

WERDAV SILICONDUST COM

peebles probability random variables and random

signal - Feb 26 2022

WEB JAN 27 2016 PROBABILITY THEORY RANDOM PROCESS peyton pebbles results 1 to 1 of 1 thread probability theory random process peyton pebbles popular topic for

peebles probability and stochastic processes copy - Aug 15 2023

WEB PEEBLES PROBABILITY AND STOCHASTIC PROCESSES AN INTRODUCTION TO PROBABILITY AND STOCHASTIC PROCESSES jun 01 2022 detailed coverage of probability theory random variables and their functions stochastic processes linear system response to

pdf introduction to probability and stochastic processes with - Apr 11 2023

WEB STOCHASTIC PROCESSES TEMPORAL CHARACTERISTICS the stochastic process concept classification of processes deterministic and nondeterministic

## probability theory and stochastic processes by PEEBLES C  $v - Au$   $03.2022$

WEB I PROBABILITY RANDOM VARIABLES RANDOM SIGNAL principles peyton z peebles tmh 4th edition 2001 2 probability and random processes scott miller donald

probability theory random process peyton pebbles - Nov 25 2021

probability theory and stochastic processes by PEEBLES PDF - OCT 25 2021

probability theory and stochastic processes by **PEEBLES PDF - SEP 23 2021** 

probability and stochastic processes 3rd edition - Jun 13 2023 WEB ENGLISH XI 583 PAGES 23 CM INCLUDES bibliographical references probability and random variables the meaning of probability preliminary remarks the various definitions of probability theory and stochastic processes by peebles - Jan 28 2022 WER PROBABILITY AND STOCHASTIC PROCESSES MODULE 1 probability and set notation mircea grigoriu applications of probability theory random functions **TUTORIAL** probability random variables and random signal principles - Mar 30 2022 WEB DEC 30 2013 HERE IS THE SOLUTIONS FOR UNIT II OF probability random variables and random signal principles by p z peebles similar threads probability **THEORY** probability random variables and stochastic processes - May 12 2023

WEB JAN 1 2014 THIS IS AN INTRODUCTORY TEXTBOOK dealing with probability and stochastic processes it is designed for undergraduate and postgraduate STUDENTS IN STATISTICS

#### probability theory and stochastic processes by PFFBLES - DEC  $072022$

web probability random variables and random signal principles 4th ed p peebles pdf

#### peebles probability random variable principles

solutions unit ii - Dec 27 2021

WER THEORY AND STOCHASTIC PROCESS INTRODUCTION introduction to probability theory and stochastic processes 2 developing a probability based mindset for trading working

## download pdf probability random variables and RANDOM - SEP  $042022$

WEB DOWNLOAD OUR PEEBLES PROBABILITY AND STOCHASTIC processes ebooks for free and learn more about peebles probability and stochastic processes these books

#### CONTAIN

#### pdf probability random variables and stochastic -

Nov 06 2022

WER ON LINE THIS ONLINE BROADCAST PROBABILITY THEORY and stochastic processes by peebles can be one of the options to accompany you past having supplementary time it will not Best Sellers - Books ::

#### DEFINITION OF SOLUTION OF AN EQUATION IN MATH

[devil in a blue dress denzel washington](https://www.freenew.net/textbook-solutions/book-search/?k=devil_in_a_blue_dress_denzel_washington.pdf)

[decisive moments in history stefan zweig](https://www.freenew.net/textbook-solutions/book-search/?k=decisive_moments_in_history_stefan_zweig.pdf)

[davis drug guide for nurses](https://www.freenew.net/textbook-solutions/book-search/?k=Davis_Drug_Guide_For_Nurses.pdf)

[diachronic and synchronic approaches to the study of](https://www.freenew.net/textbook-solutions/book-search/?k=diachronic_and_synchronic_approaches_to_the_study_of_language.pdf)

#### **LANGUAGE**

[demon haunted world carl sagan](https://www.freenew.net/textbook-solutions/book-search/?k=Demon_Haunted_World_Carl_Sagan.pdf)

- [death and all his friends sheet music](https://www.freenew.net/textbook-solutions/book-search/?k=death-and-all-his-friends-sheet-music.pdf)
- [dfd for manual enrollment system](https://www.freenew.net/textbook-solutions/book-search/?k=dfd_for_manual_enrollment_system.pdf)
- DAY OF THE DEAD WORKSHEET

[diary of a london call girl](https://www.freenew.net/textbook-solutions/book-search/?k=diary_of_a_london_call_girl.pdf)